## **NOM Prénom :**

#### **Consignes**

- Durée : 30 minutes. Lisez le sujet en entier [\(9](#page-2-0) questions sur 4 pages) avant de commencer.
- Écrivez lisiblement et surtout sans ratures. Utilisez un brouillon (vraiment).
- Les réponses seront à inscrire sur le sujet. Commencez par écrire votre nom ci-dessus.
- Documents et appareils interdits, sauf une feuille A4 recto-verso manuscrite.
- Pour les calculs en binaire, vous pouvez vous aider des tableaux donnés en page [4.](#page-3-0)
- Dans les questions vrai/faux, les erreurs sont décomptées : ne répondez pas au hasard.

## 1 Noyau et processus

**Question 1** Pour chaque acronyme ci-dessous, donnez sa signification en toutes lettres :

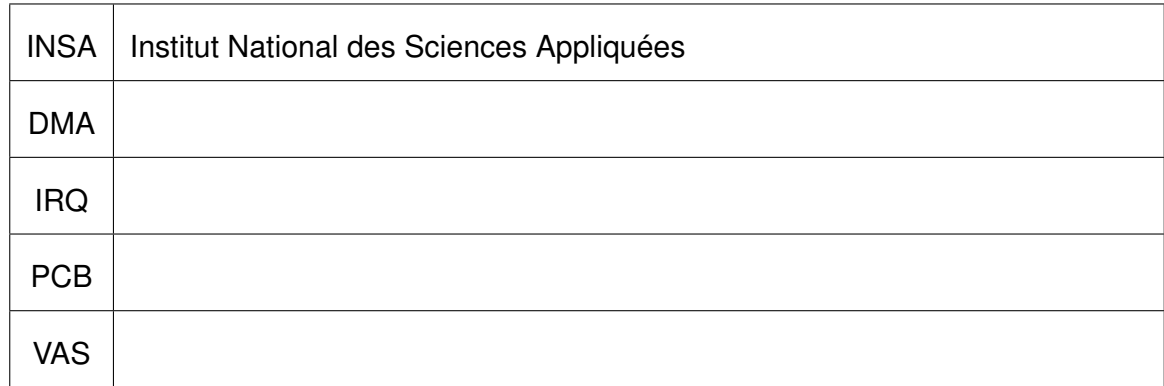

**Question 2** Pour chaque proposition ci-dessous, entourez V s'il s'agit d'un évènement qui provoque une exception/interruption<sup>[1](#page-0-0)</sup> ou entourez  $F$  dans le cas contraire.

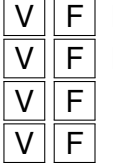

 $V \parallel F \parallel$  L'utilisateur presse une touche du clavier.

 $V \parallel F \parallel$  Le noyau exécute une instruction privilégiée.

 $F$  Une application fait un appel système.

Une application fait une division par zéro.

<span id="page-0-0"></span><sup>1.</sup> Dans cette question on ne fait pas de distinction particulière entre les deux termes

Question 3 On s'intéresse dans cette question aux deux programmes ci-dessous<sup>[2](#page-1-0)</sup>, qu'on suppose déjà compilés en deux exécutables ./main et ./multiecho.

```
main c
main(int argc, char** argv)
{
   int r = fork();
   if(r == 0){
      exec("./multiecho","4","A");
   }
   else
   {
      exec("./multiecho","3","B");
   }
   wait(NULL);
   wait(NULL);
   printf("C\n");
}
```

```
multiecho.c
int main(int argc, char** argv)
{
   assert(\arg c == 3);
   int num = atoi(argv[1]);
   assert(num > 0);for(i=0; i \leq num; i++){
      printf("%s\n",argy[2]);
   }
   return 0;
}
```
Sur la ligne de commande, l'utilisateur tape . /main . Pour chaque proposition ci-dessous, entourez V si cet affichage est possible (on ignore les retours à la ligne) ou entourez F sinon.

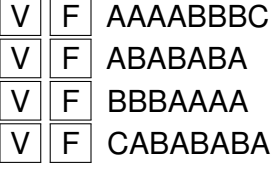

### 2 Ordonnancement processeur

**Question 4** Pour chaque proposition ci-dessous, entourez V si elle correspond à une transition possible entre deux états d'un processus, ou entourez F dans le cas contraire.

 $V \parallel F \parallel$  READY  $\longrightarrow$  BLOCKED  $V \parallel F \parallel$  READY  $\longrightarrow$  RUNNING

V | F | RUNNING → BLOCKED

 $F$  RUNNING  $\longrightarrow$  READY

**Question 5** Dans le cours sur l'ordonnancement on a beaucoup utilisé le terme de *CPU burst*. De quoi s'agit-il ? Quelle est la différence avec un programme ? avec un processus ? Rédigez votre réponse au brouillon avant de la recopier ci-dessous.

<span id="page-1-0"></span><sup>2.</sup> Par souci de lisibilité, on utilise ici une simplification (imaginaire) de l'appel système exec() avec seulement les arguments de ligne de commande, sans répétition. Avec la syntaxe réelle, le premier appel s'écrirait par exemple execl("./multiecho","./multiecho","4","A",NULL); mais ça ne changerait rien à la consigne de l'exercice.

**Question 6** On s'intéresse dans cette question à trois tâches avec les caractéristiques suivantes :

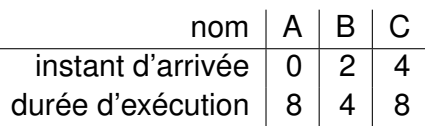

On suppose que l'ordonnanceur applique la stratégie Round Robin avec un quantum de 3 unités de temps. La durée des changements de contexte est supposée négligeable. Sur une feuille de brouillon, dessinez un chronogramme indiquant la succession des tâches sur le processeur. Recopiez ensuite votre réponse dans le cadre ci-dessous.

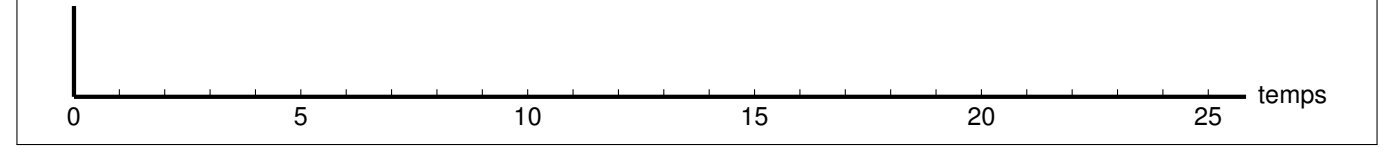

# 3 Mémoire virtuelle

**Question 7** Indiquez les termes manquants dans le paragraphe ci-dessous.

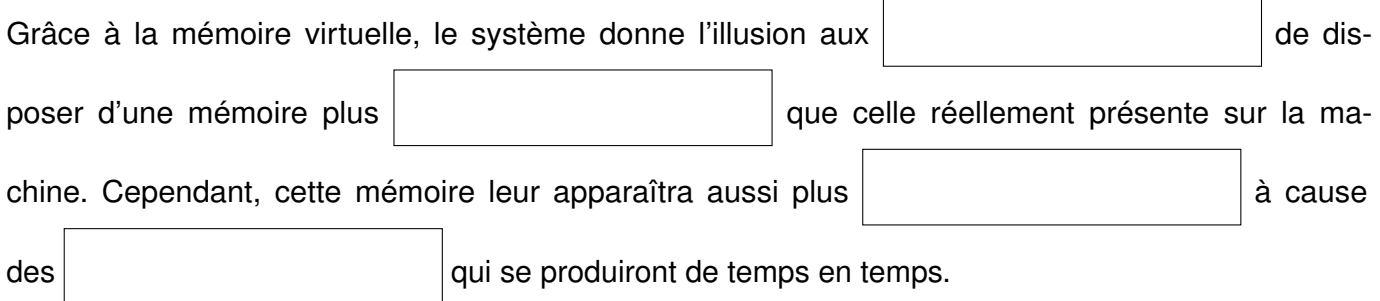

**Question 8** On s'intéresse dans cette question à un système avec mémoire virtuelle où les adresses virtuelles sont codées sur 32 bits, avec des pages de 4Kio. Combien de bits sont alors nécessaires pour encoder un numéro de page virtuelle ? Pour les calculs, vous pouvez vous aider du tableau page suivante.

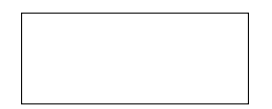

<span id="page-2-0"></span>**Question 9** Pour demander qu'on lui alloue une nouvelle région de mémoire, un processus peut invoquer l'appel système mmap(). Mais dans certaines circonstances, le noyau ne parviendra pas satisfaire cette demande. Pour chaque proposition ci-dessous, indiquez si elle est plausible (entourez V), ou bien si elle est fausse, hors-sujet et/ou absurde (entourez F).

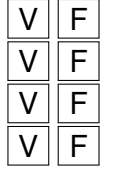

 $V||F||$  Un  $m$ map() peut échouer par manque de place libre dans la mémoire vive de la machine.

 $V||F||$  Un  $\text{mmap}$ () peut échouer par manque de place libre dans l'espace d'adressage du processus.

 $F$  Un mmap() peut échouer par manque de place libre sur le disque dur.

 $F$  Un  $\text{mmap}$ () peut échouer par manque de place libre dans le noyau.

# <span id="page-3-0"></span>Annexe : aide pour les calculs en binaire

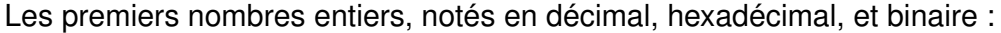

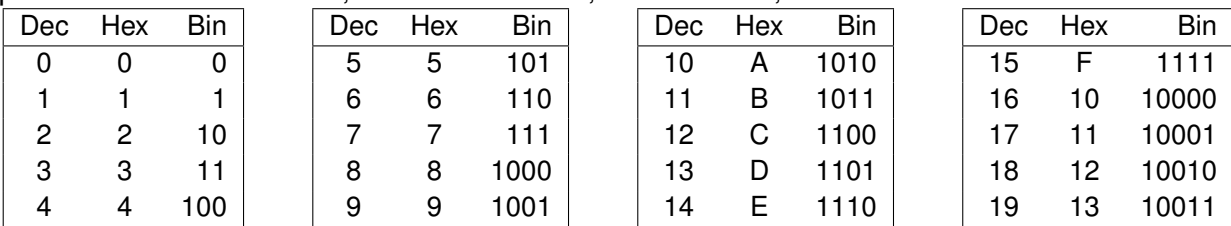

#### Les premières puissances de 2, notées en décimal :

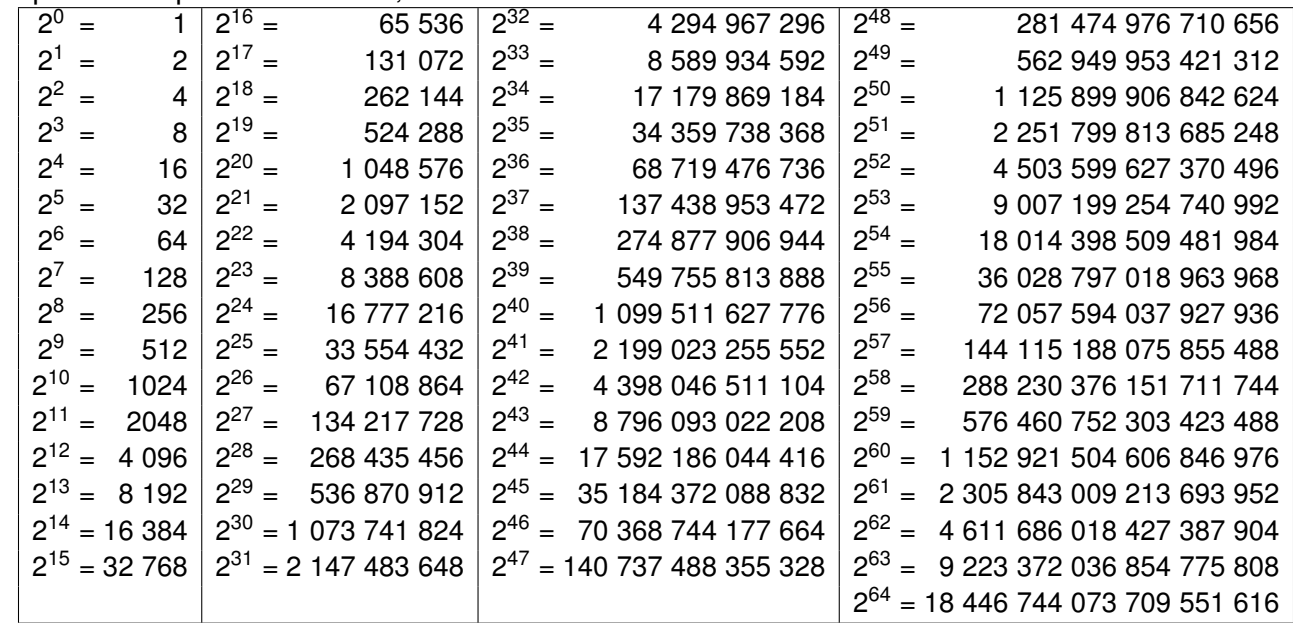

On rappelle également que :

- $-1$  kio = 1024 octets,
- $-1$  Mio = 1024 Kio,
- $-$  1 Gio = 1024 Mio,
- $-1$  Tio = 1024 Gio,

— etc. (avec dans l'ordre : Pio, Eio, Zio, Yio)

En cas de doute sur ces unités, n'hésitez pas à demander des précisions.